### **Modernisez vos activités avec SAP Business One**

**Business**  $\blacksquare$ 

**Présentation générale** Solutions SAP pour PME/TPE France

© 2016 SAP AG or an SAP affiliate company. All rights reserved.

Ā. 2016 SAP

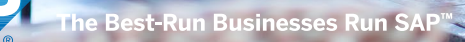

# **SAP Business One – Une solution conçue pour tous les besoins des PME/TPE**

Quelque soit votre secteur d'activité, nous le couvrons

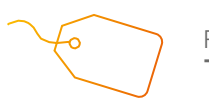

Peu coûteuse, TCO réduit

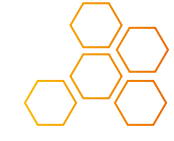

Solutions verticales, adaptées à vos besoins

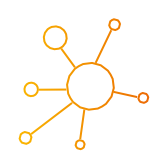

Une solution COMplète, pour répondre aux besoins de tous vos services

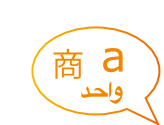

27 langues, 43 versions localisées, fonctionne avec plusieurs devises

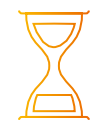

Implémentation facile et rapide, opérationnelle en quelques jours ou semaines

700 partenaires, dans 150 pays

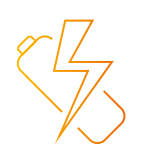

Puissance, pour développer vos activités

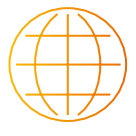

55.000+ clients, utilisent SAP Business One dans le monde

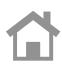

# **SAP Business One – Une solution conçue pour tous les besoins des PME/TPE**

Quelque soit votre secteur d'activité, nous le couvrons

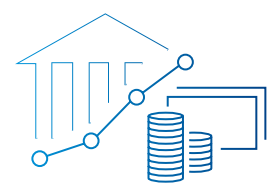

**Gestion financière**

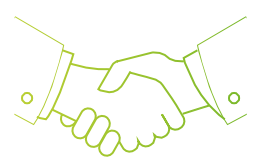

**Gestion des ventes et du CRM**

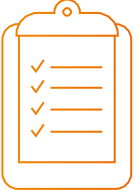

**Gestion des achats et contrôle des stocks**

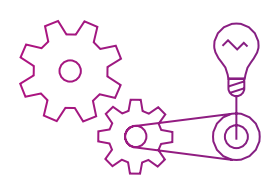

**Planification de la production**

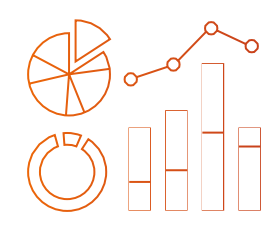

**Informatique décisionnelle**

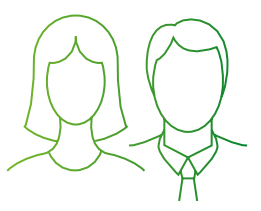

**Analytique et reporting**

### **Faciliter la gestion et la croissance de vos activités**

L'application SAP® Business One est une solution peu coûteuse prête à gérer l'ensemble de vos activités : comptabilité, budget, achats, inventaire, ventes, CRM, gestion de projet, ressources humaines. SAP Business One vous aide à optimiser vos processus et à avoir un système de reporting performant, ce qui vous permet d'agir plus vite, de prendre des décisions basées sur des informations en temps réel et de booster croissance et profits.

#### Une vision centralisée vous aide à garder la maîtrise de vos activités

Nous savons que les entreprises comme la vôtre ont des objectifs ambitieux. Lorsque la croissance est soutenue, il peut être difficile de contrôler en temps réel toutes les activités surtout si les données résident dans différentes applications ou différents sites. SAP Business One a été conçu pour accompagner la croissance des PME/TPE. C'est une solution modulaire, souple, puissante et très simple à utiliser grâce à son interface ergonomique.

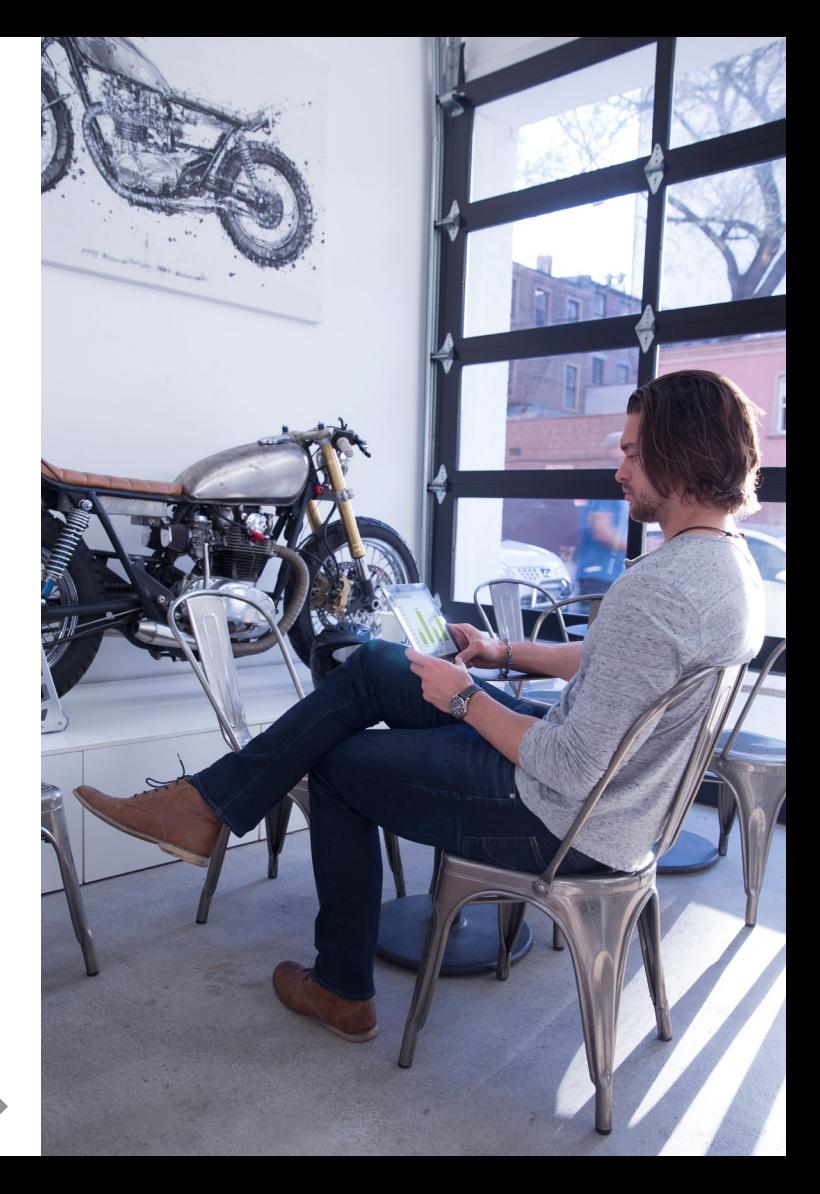

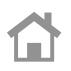

### SAP Business One **Solution complète et personnalisable**

SAP Business One est une solution complète et intégrée qui vous permet de disposer d'une visibilité exceptionnelle sur l'ensemble de vos activités et de contrôler efficacement tous les aspects de vos opérations. SAP Business One capture les informations critiques et les met immédiatement à la disposition de l'ensemble de l'entreprise pour consultation et exploitation. Affranchie des contraintes inhérentes aux progiciels de comptabilité et aux feuilles de calcul, la solution SAP Business One distribue les informations dont vous avez besoin pour la gestion de vos principaux domaines d'activité.

Chaque entreprise est unique. C'est pourquoi SAP Business One repose sur un modèle de flexibilité incomparable. Quel que soit le mode de déploiement choisi (sur site ou dans le cloud), vous pouvez accéder à SAP Business One 24x7, en tous lieux et à partir de tous les types de mobiles. SAP Business One peut être exécuté sur SAP HANA® et sur Microsoft SQL Server, ce qui vous permet de choisir la solution la mieux adaptée à vos besoins.

De plus, vos employés peuvent commencer à l'utiliser dès le premier jour. À mesure que votre entreprise se développe, vous pouvez personnaliser et compléter SAP Business One pour répondre à l'évolution de vos besoins.

Voulez-vous développer vos activités à l'international ? SAP Business One est proposé dans 27 langues et 43 versions localisées, avec plus de 700 partenaires qui assurent la mise en oeuvre et le support de SAP Business One.

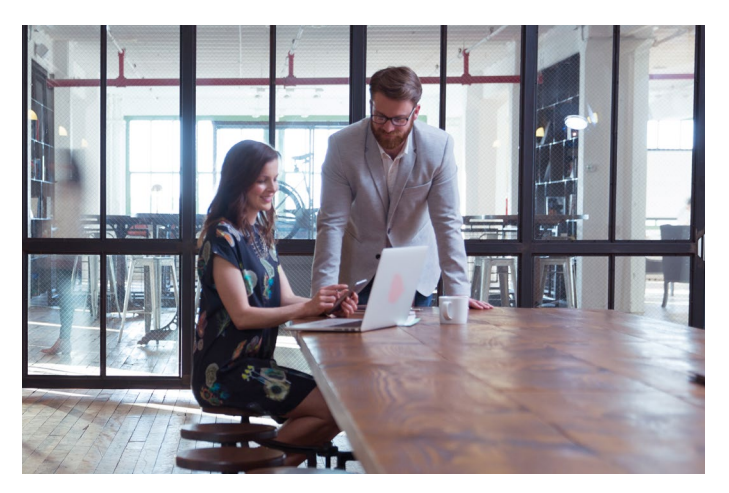

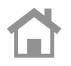

### **Contrôle total de vos finances**

SAP Business One fournit un ensemble complet d'outils destinés à gérer et simplifier vos opérations financières. SAP Business One automatise les tâches comptables quotidiennes (écritures, journaux, grand livre), facilite le calcul des impôts et simplifie les transactions multidevises.

Avec SAP Business One, vous pouvez effectuer toutes vos activités bancaires, dont le traitement des relevés de comptes bancaires et des paiements, ainsi que les rapprochements de comptes. Vous pouvez également gérer la trésorerie, assurer le suivi des budgets et comparer les dépenses réelles par rapport aux prévisions pour évaluer la situation de votre entreprise à tout moment.

En intégrant vos opérations financières en temps réel avec d'autres processus, tels que les achats et les ventes, vous êtes en mesure d'accélérer les transactions et d'améliorer la visibilité sur la trésorerie.

### Gestion financière

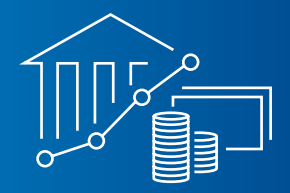

- Comptabilité Gestion automatique des principaux processus comptables (entrées des journaux, comptes débiteurs, comptes créditeurs, lettrages).
- Contrôle Gestion précise de la trésorerie, suivi des immobilisations et des budgets, suivi du coût des projets.
- Simplicité Gestion des immobilisations, création simplifiée des immobilisations, intégration avec les achats, nombreux états assurant un suivi optimum.
- Transactions bancaires et rapprochement des comptes Traitement rapide des rapprochements, des relevés bancaires et des différentes méthodes de paiement (chèques, espèces, virements, etc.).
- Finance (reporting et analyse) Génération de rapports standard ou personnalisés à partir de données en temps réel pour planification et audits.

# **Créer une base de clientèle fidélisée**

L'acquisition de nouveaux clients est un facteur important pour votre succès, mais améliorer les relations avec les clients existants est tout aussi crucial.

Avec SAP Business One, vous disposez immédiatement des outils nécessaires pour gérer efficacement l'ensemble du processus des ventes et du cycle de vie des clients : contact initial, contrat, service après-vente et support technique.

Ces fonctionnalités intégrées donnent une vue complète sur vos prospects et vos clients, ce qui vous permet de mieux comprendre leurs besoins et d'y répondre plus efficacement. Vous pouvez ainsi transformer des prospects en clients, augmenter les ventes et la profitabilité et améliorer la satisfaction des clients existants.

#### Gestion des ventes et de la relation client

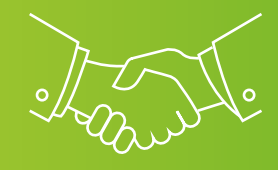

- Gestion des ventes et des opportunités commerciales Suivi des opportunités et des activités commerciales, du contact initial à la signature du contrat.
- Gestion des campagnes marketing Définir, gérer et analyser les activités marketing.
- Gestion des clients Centralisez l'ensemble de vos données client critique dans un seul emplacement, gérez et synchronisez les contacts clients stockés dans Microsoft Outlook.
- Gestion des services Gestion efficace des contrats de garantie et de S.A.V., traitement rapide des demandes de support technique.
- Reporting et analyse Définir des rapports détaillés sur tous les aspects du processus commercial, y compris prévisions et suivi des canaux commerciaux (les modèles fournis permettent de gagner un temps précieux).
- Mobiliser vos équipes de vente Avec l'application mobile de SAP Business One, vous pouvez gérer vos informations commerciales pendant vos déplacements.

# **Optimiser le cycle d'achat pour augmenter les marges**

Les PME/TPE doivent avoir un processus très efficace en matière de gestion des approvisionnements : demandes de devis, élaboration des commandes d'achat, paiement des fournisseurs. SAP Business One assure la gestion du cycle d'achat complet (réceptions, factures, retours et paiements). Des outils de reporting intégrés permettent de comparer les fournisseurs et les prix en vue de négocier de meilleures conditions et d'identifier de nouvelles possibilités d'économies.

#### Achats et inventaire

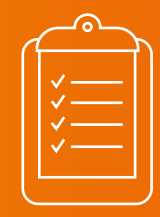

- Approvisionnement Créez des demandes d'achat, des bons de commande et des réceptions de marchandises. Créez des liens entre les documents d'achat et consultez le flux des documents lors des audits. Gérez les retours et les coûts additionels. Utilisez plusieurs devises.
- Gestion des données de base Gérez des données détaillées via une interface ergonomique, consultez le solde des comptes et les analyses d'achat, actualisez des informations détaillées sur les achats incluant les tarifs et les taxes.
- Intégration des entrepôts et de la comptabilité Bénéficiez de la synchronisation en temps réel des opérations sur les stocks et de leur valorisation en comptabilité. Comme les grandes entreprises utilisez l'inventaire permanent.
- Traitez les factures fournisseurs, les annulations et les notes de crédit en référence à une commande d'achat, définissez vos besoins matériels, planifiez vos achats en conséquence.
- Reporting précis et facile Générez des rapports reposant sur des données en temps réel et affichez-les sous forme de rapports et de tableaux de bord dynamiques.

# **Répartition et contrôle de l'inventaire en toute transparence**

SAP Business One fournit des informations précises sur les flux entrants et sortants, sur l'inventaire et sur l'emplacement des marchandises. Vous pouvez valoriser vos stocks en appliquant l'une des nombreuses méthodes de valorisation disponibles (standard, moyenne variable, FIFO, etc.), superviser les niveaux de stock et suivre les transferts en temps réel. Vous pouvez mettre à jour l'inventaire en temps réel, vérifier la disponibilité des marchandises, gérer la tarification standard et les tarifications spéciales. Vous pouvez définir et appliquer différents types de remise (sur volume, sur des périodes de promotion, par client, etc.) et générer des rapports pour évaluer leur impact.

### Planification de la production

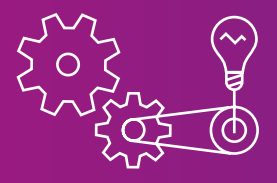

- Gestion des entrepôts et de l'inventaire Gérez vos inventaires en faisant appel à différents modèles de coûts, actualisez les données de référence des articles et appliquez plusieurs unités de mesure et de tarification.
- Gestion des zones d'entreposage Gérez l'inventaire dans différents entrepôts en divisant chaque site en plusieurs sous-zones, définissez des règles de répartition, optimisez les mouvements du stock et réduisez les temps de collecte des marchandises.
- Contrôle des entrées/sorties de marchandises Enregistrez la réception des marchandises et les incidents éventuels, supervisez les zones de stockage et de transfert, organisez les expéditions, les livraisons directes et autres types de commandes, effectuez l'inventaire et suivez les inventaires tournants.
- Planification des besoins Créez et tenez à jour des nomenclatures (BOM) multiniveau, gérez les sorties de composants en mode "backflush" ou "manuel", mais aussi les prix des nomenclatures.
- Reporting efficace Générez des rapports à partir de données actualisées, affichez-les sous forme d'états ou de tableaux de bord interactifs.

# **Visualisez plus clairement les activités de l'entreprise grâce à l'informatique décisionnelle embarquée et au reporting**

SAP Business One propose des outils puissants pour le reporting et l'analyse, SAP Business One est livré avec une version intégrée de SAP Crystal Reports® , ainsi vous pouvez rassembler des données provenant de différents systèmes et générer en temps et en heure des rapports prenant en compte toutes les données de l'entreprise. Intégré avec Microsoft Office, SAP Crystal Reports offre différents formats de rapport et permet de contrôler l'accès aux informations.

Les fonctions analytiques intégrées de SAP HANA permettent à SAP Business One de tirer profit du calcul in-memory pour fournir des rapports et des analyses ad-hoc. Vous avez un accès en temps réel à des états et tableaux de bord prédéfinis qui vous aideront dans la prise de décisison. Vous pouvez personnaliser les états, créer vos propres requêtes sans aucune formation technique. Vous pouvez également configurer des paramètres pour définir des taux de change et des autorisations et pour créer des fonctions d'import/export pour les mails internes ou externes et pour les données.

### **Informatique** décisionnelle

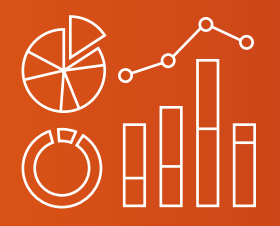

- Définition et personnalisation des rapports Accédez aux données provenant de sources multiples, définissez de nouveaux rapports et personnalisez les rapports existants, sélectionnez le format requis en limitant les coûts IT.
- Analyse interactive Utilisez les fonctionnalités standard de Microsoft Excel pour créer des rapports et analyser votre entreprise sous de nouveaux angles.
- Outils intuitifs Utilisez la souris pour établir des relations par glisser-déposer, explorez les données, trouvez des solutions dans l'aide à la recherche et recevez des alertes spécifiques à chaque workflow.
- Les fonctions analytiques et les indicateurs de performance prédéfinis (KPI) vous permettent, par exemple, d'afficher les variations de livraison par jour, les cinq commerciaux les plus efficaces.
- Après avoir intégré SAP Lumira pour SAP Business One, vous pourrez enrichir vos rapports avec des visualisations encore plus parlantes.

### **Permettez à vos collaborateurs de prendre rapidement des décisions adaptées**

SAP Business One permet à vos collaborateurs de prendre des décisions adaptées et cela en toute confiance. Ils accédent instantanément à toutes les informations importantes des domaines comptable, vente, achat, stock, etc.. Ces informations sont accessibles instantanément dans toute l'entreprise. En intégrant toutes les données de l'entreprise dans un seul système, vous rendez inutiles les multiples feuilles de tableur déconnectées les unes des autres. Vous éliminez les saisies redondantes d'informations ainsi que les coûts élevés et les erreurs qui y sont associées. Les workflow et les alertes vous permettent de vous concentrer sur les choses importantes et de rentrer dans un mode de "Gestion par l'exception". Vous avez une meilleure visibilité sur les performances de votre entreprise et une confiance élevée dans les informations qui supportent vos prises de décisions.

### Analytique et reporting

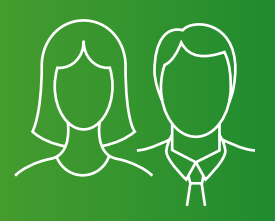

Grâce à la version intégrée de SAP Crystal Reports, SAP Business One génère des tableaux de bord et des rapports qui vous permettent de dégager une meilleure connaissance de vos différentes activités. Des fonctions d'exploration intuitives et interactives permettent d'obtenir des réponses aux questions les plus urgentes. Les employés peuvent répondre plus rapidement aux besoins des clients, et les managers peuvent suivre avec précision le chiffre d'affaires, les coûts et la trésorerie pour évaluer les performances et prendre rapidement les mesures correctives nécessaires.

Pour vous permettre d'accéder encore plus rapidement à l'information, vous disposez de la version de SAP HANA pour SAP Business One, qui propose des fonctions analytiques très puissantes et en temps réel. SAP HANA permet aux utilisateurs de rechercher des informations dans SAP Business One et de générer des rapports standard ou ad hoc en quelques secondes.

### **Trouvez un solution verticale dans votre secteur d'activité pour votre entreprise en pleine croissance**

Tirez profit des solutions verticales intégrées qui mettent à disposition de nouveaux processus dans SAP Business One. Au fur et à mesure de la croissance de votre entreprise vous pouvez étendre les fonctionnalités de SAP Business One pour satisfaire vos besoins spécifiques. Pour cela vous pouvez utiliser SAP Business One Studio, le Software Development Kit ou l'une des 500 solutions développées par nos partenaires.

#### Produits de grande consommation

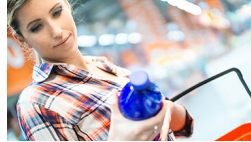

Avec la version de SAP Business One dédiée au secteur des produits de grande consommation, vous êtes prêt à aligner tous les aspects de vos opérations sur les besoins des consommateurs les plus exigeants. Anticipez, planifiez et gérez la demande – et proposez les marchandises et les produits qui ont la préférence de vos consommateurs.

Machines et équipements industriels

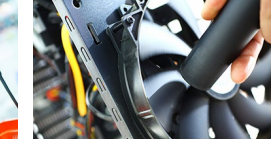

Avec la version de SAP Business One dédiée au secteur de l'industrie, vous êtes prêt à répondre aux demandes spécifiques de vos clients et à développer de nouvelles sources de profit. Maîtrisez les coûts de la chaine d'approvisionnement, accélérez le cycle de production, minimisez les rebuts et les corrections – et au final, réduisez le délai de profitabilité.

Industrie de services

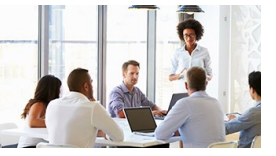

Avec la version de SAP Business One dédiée aux services et aux cabinets de conseil, vous serez toujours prêt à livrer des services à valeur ajoutée à vos clients. Définissez un processus reproductible pour votre prestation de services et améliorez la planification des ressources, la gestion des projets, la facturation, etc.

 $12 / 16$ 

Commerce de détail

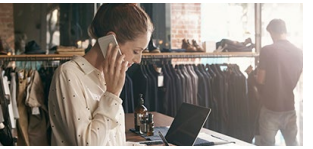

Avec la version de SAP Business One dédiée à la grande distribution, vous êtes prêt à proposer aux consommateurs les produits, les informations et l'expérience d'achat personnalisée qu'ils recherchent à travers vos différents canaux commerciaux. Tirez parti du comportement en temps réel de la connaissance collectée sur les consommateurs et dans les points de vente, interagissez avec les visiteurs de votre site web et optimisez le cycle commercial complet : de l'offre commerciale à la chaine d'approvisionnement.

Commerce de gros

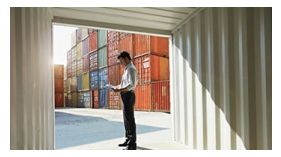

Avec la version de SAP Business One dédiée au commerce de gros, vous êtes prêt à répondre par anticipation aux demandes de vos clients et de vos fournisseurs. Améliorez l'ensemble de vos opérations – de la planification de la demande à l'inventaire en passant par la gestion de la chaîne d'approvisionnement – et exécutez des processus flexibles, étroitement intégrés et synonymes d'excellence opérationnelle.

Pour plus de détails et pour découvrir les témoignages de nos clients: http://go.sap.com/france/product/enterprise-management/business-one.html

# **Les plates-formes SAP Business One sont prêtes à se mettre au service de votre entreprise aujourd'hui, demain et pour longtemps**

#### **Cloud**

Vous pouvez déployer l'application SAP Business One Coud sous forme d'une souscription mensuelle. Dès que votre activité se développe, votre solution SAP Business One est prête à évoluer en parallèle.

#### **Mobiles**

Avec les applis mobiles SAP Business One, vous pouvez continuer à gérer votre entreprise en déplacement et mobiliser vos équipes commerciales. Vous gardez le contrôle et vous pouvez accéder aux données de l'entreprise en tous lieux, 24x7 et sur tous les types de terminaux mobiles.

#### **On Premise**

Vous pouvez également déployer votre solution SAP Business One dans vos bureaux : nous proposons des solutions adaptées aux besoins spécifiques de chaque client.

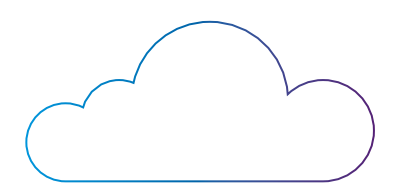

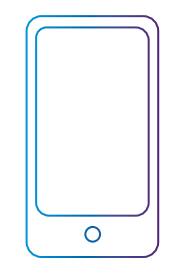

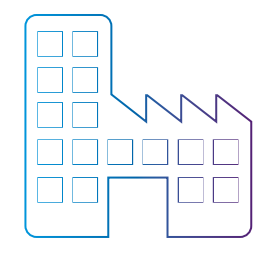

# **La vérité, rien que la vérité... Qui a dit que SAP Business One était….**

### Trop cher

Concue pour être à la portée des PME/TPE, SAP Business One est une application complète, prête à répondre aux besoins spécifiques de tous les services de votre entreprise, avec un TCO très faible.

### Trop difficile à implémenter

En réalité, l'implémentation de SAP Business One, est facile et rapide. Selon contexte, il vous faut entre quelques jours et quelques semaines pour être opérationnel. Déjà plus de 55.000 clients, 150 pays, 27 langues et 43 versions localisées.

### Trop complexe

Ne pas confondre «complet» et «complexe» ! SAP Business One est une application modulaire et flexible qui supporte plus de 500 solutions verticales adaptées à des secteurs et à des objectifs spécifiques. Et avec un réseau de plus de 700 partenaires SAP Business One prêts à vous accompagner partout dans le monde.

### Quel que soit votre secteur d'activité, SAP Business One est prêt à vous aider

Développée spécifiquement à l'intention des PME/TPE, SAP® Business One est une solution simple et économique qui permet de gérer tous les aspects de votre entreprise : opérations, données financières, ventes et CRM.

Commercialisée exclusivement par les partenaires SAP, SAP Business One permet d'optimiser vos opérations de bout en bout, d'accéder instantanément à des informations exhaustives et précises et d'accélérer votre croissance et votre profitabilité.

http://go.sap.com/france/product/enterprise-management/business-one.html

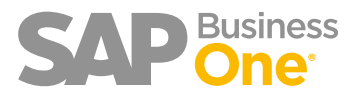

© 2016 SAP SE ou société affiliée SAP. Tous droits réservés.

Toute reproduction ou communication de la présente publication, même partielle, par quelque procédé et à quelque fin que ce soit, est interdite sans l'autorisation expresse et préalable de SAP SE ou d'une société affiliée SAP.

SAP et tous les autres produits et services SAP mentionnés dans le présent document, ainsi que leurs logos respectifs, sont des marques commerciales ou des marques déposées de SAP SE (ou d'une société affiliée SAP) en Allemagne ainsi que dans d'autres pays. Consultez http:// www.sap.com/corporate-en/legal/copyright/index.epx#trademark pour obtenir des informations complémentaires sur les marques déposées. Certains logiciels commercialisés par SAP SE et ses distributeurs contiennent des composants logiciels qui sont la propriété d'éditeurs tiers.

Les spécifications des produits peuvent varier d'un pays à l'autre.

Les informations du présent document sont fournies par SAP SE ou par une société affiliée SAP uniquement à titre informatif, sans engagement ni garantie d'aucune sorte. SAP SE ou ses sociétés affiliées ne pourront en aucun cas être tenues responsables des erreurs ou omissions relatives à ces informations. Les seules garanties fournies pour les produits et les services de SAP ou d'une société affiliée SAP sont celles énoncées expressément à titre de garantie accompagnant, le cas échéant, lesdits produits et services. Aucune des informations contenues dans le présent document ne saurait constituer une garantie supplémentaire.

En particulier, SAP SE ou ses sociétés affiliées ne sont en aucun cas tenues de se livrer aux activités citées dans le présent document ou toute autre présentation, ni de développer ou de mettre sur le marché quelque fonctionnalité mentionnée dans les présentes. Le présent document ou toute présentation liée, ainsi que la stratégie et les futurs développements, produits, orientations de plate-forme et fonctionnalités éventuels de SAP SE ou de ses sociétés affiliées peuvent être modifiés par SAP ou par ses sociétés affiliées à tout moment et pour quelque raison que ce soit, sans préavis. Les informations contenues dans le présent document ne constituent en aucun cas un engagement, une promesse ou une obligation juridique de livrer un quelconque matériel, code ou fonctionnalité. Toutes les prévisions mentionnées sont soumises à certains risques et comportent une part d'incertitude pouvant entraîner des résultats substantiellement différents des attentes. Il est recommandé au lecteur de ne pas placer une confiance exagérée dans lesdites prévisions et de ne pas prendre de décision d'achat en fonction de ces dernières.

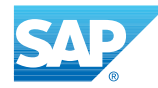